## Comparing Probability Distributions The Binomial Distribution in Matlab II

Prof Hans Georg Schaathun

Høgskolen i Ålesund

3rd January 2014

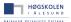

Prof Hans Georg Schaathun

Comparing Probability Distributions

3rd January 2014 1 / 2

## Summary

## It is useful to visualise the PDF/PMF to understand distributions

- Useful Matlab functions:
  - Statistics with pdf (and cdf)
  - 2 Plotting with plot, bar
  - Plot management with hold, figure

## Exercise

Plot and compare the probability distribution functions of the stochastic variable X/n where  $X \sim B(n, 0.05)$  for n = 10, 100, 1000. Any observations?

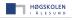